УПРАВЛЕНИЕ ОБЩЕГО И ДОШКОЛЬНОГО ОБРАЗОВАНИЯ АДМИНИСТРАЦИИ ГОРОДА НОРИЛЬСКА МУНИЦИПАЛЬНОЕ БЮДЖЕТНОЕ УЧРЕЖДЕНИЕ ДОПОЛНИТЕЛЬНОГО ОБРАЗОВАНИЯ «СТАНЦИЯ ЮНЫХ ТЕХНИКОВ»

**PACCMOTPEHO** Методическим советом МБУ ДО «СЮТ» Протокол № 12 от 27.05.2024

УНВЕРЖДАЮ: **Деклитектора МБУ ДО «СЮТ»** Т.А. Брюханова Триказ от  $5052024 \text{ N}_2$  for **DOC** 

# ДОПОЛНИТЕЛЬНАЯ ОБЩЕОБРАЗОВАТЕЛЬНАЯ ОБЩЕРАЗВИВАЮЩАЯ ПРОГРАММА ГОРОДСКОЙ ПРОФИЛЬНОЙ ШКОЛЫ «ИГРЫ В SCRATCH»

Направленность программы: техническая Уровень программы: базовый Возраст детей: 8-11 лет Срок реализации: 03.06.2024-11.06.2024

> Составитель: педагог дополнительного образования Тимофеев Александр Владимирович

Норильск 2024

Программа «Игры в Scratch» технической направленности и в соответствии с основными нормативно-правовыми документами:

 Федеральным законом от 29.12.2012 №273-ФЗ «Об образовании в Российской Федерации»;

 Концепцией развития дополнительного образования детей до 2030 года (утверждена распоряжением Правительства Российской Федерации от 31.03.2022 №678-р);

 Приказом Министерства просвещения Российской Федерации от 27.07.2022 №629 «Об утверждении Порядка организации и осуществления образовательной деятельности по дополнительным общеобразовательным программам»;

 Письмо Министерства образования и науки Российской Федерации от 29.03.2016 г. № ВК-641/09 «Методические рекомендации по реализации адаптированных дополнительных общеобразовательных программ, способствующих социально-психологической реабилитации, профессиональному самоопределению детей с ограниченными возможностями здоровья, включая детей-инвалидов, с учетом их особых образовательных потребностей»;

 Письмо Министерства просвещения Российской Федерации от 31.01.2022 № ДГ-245/06 «О направлении методических рекомендаций» (вместе с «Методическими рекомендациями по реализации дополнительных общеобразовательных программ с применением электронного обучения и дистанционных образовательных технологий»);

 Гигиеническими нормативными требованиями, обеспечения безопасности и (или) безвредности для человека факторов среды обитания СанПин 1.2.3685-21;

 Санитарно-эпидемиологическими требованиями к организации воспитания и обучения, отдыха и оздоровления детей и молодежи» СанПин 2.4.3648-20.

**Актуальность программы** обусловлена ее методологической значимостью. Знания и умения, необходимые для организации проектной и исследовательской деятельности и ее технологического воплощения в конечный продукт, в будущем станут основой для профессионального становления специалиста инновационной экономики. Актуальность данной программы также состоит в социальном заказе, детского и родительского запроса на дополнительные образовательные услуги. Все большее количество учащихся и родителей обращаются за расширением и практическим применением знаний области информационных технологий и программирования.

**Новизна программы** заключается в ее структуре и в том, что она ориентирована на практическое воплощение игровых технологий в среде Scratch, на разработку собственных проектов и создание реально работающих электронных продуктов. На каждом занятии создаётся полноценная игра.

**Отличительной особенностью программы** является то, что она ориентирована на изучение современных инженерных технологий, таких как визуальное программирование, через их применение в проектной деятельности при создании креативных игр, конструкций, межпредметных проектов.

Игры в Scratch позволяют создавать собственные программы для решения конкретной задачи. В Scratch можно сочинять истории, рисовать и оживлять на экране придуманные персонажи, создавать презентации, игры, в том числе и интерактивные, исследовать параметрические зависимости.

**Педагогическая целесообразность** данной программы объясняется тем, что используемые в ней принципы обучения (индивидуальность, доступность, преемственность, результативность), формы и методы обучения (групповое и индивидуальное обучение, занятия, конкурсы и т.д.), методы контроля и управления деятельностью детей (анализ результатов занятий, конкурсов, защиты проектов и др.), средства обучения, доступные для детей (необходимые наглядные и раздаточные материалы), действенны в формировании и развитии личности ребенка, способного к творческому самовыражению, обладающего логическим мышлением и творческой активностью.

**Адресат программы.** Программа разработана для учащихся 8-11 лет. Опираясь на данный возраст, надо отчетливо понимать, что в это время у ребенка формируется характер, расширяется круг интересов, развиваются способности. Именно в этом возрасте закладывается фундамент нравственного поведения, происходит усвоение моральных норм и правил поведения, начинает формироваться общественная направленность личности.

**Объем и срок освоения программы** Программа рассчитана на 7 дней

Объем программы – 12 часов

#### **Режим занятий**

Занятия проводятся 4 раза в неделю по 2 академических часа. Академический час – 45 мин. Между занятиями предусмотрен 10 минутный перерыв.

**Формы обучения** Форма обучения – очная.

**Форма реализации программы:** традиционная, возможно использование электронного обучения и дистанционных технологий.

**Особенности организации образовательного процесса.** Формирование контингента учебных групп происходит без специального отбора и осуществляется на основе свободного выбора детьми и их родителями (законными представителями).

Программа предусматривает индивидуальные, групповые, фронтальные формы работы с детьми. Состав учебной группы разновозрастной и постоянный до 10 человек.

**Цель программы**: создание условий для развития личности ребенка, способного к творческому самовыражению, способного применять полученные знания при решении бытовых и учебных задач через обучение программированию при создании творческих проектов в Scratch.

**Задачи программы**:

# Предметные:

-познакомить с понятием проекта в среде Scratch и алгоритмом его разработки;

- изучить базовые концепции программирования (циклы, ветвления, логические операторы, случайные числа, переменные, массивы);

- сформировать навыки разработки программ и научить использовать полный цикл создания мультфильмов, игр, интерактивных презентаций, начиная с этапа описания идеи, условий и правил, создания спрайтов и сцен, заканчивая написанием и отладкой скриптов;

- научить создавать и редактировать спрайты и сцены в векторном и растровом редакторах;

-изучить основы и принципы программирования графики, спрайтов, сцен, их взаимодействие, на основе базовых алгоритмических конструкций и научить создавать проекты, отвечающие заданным условиям и правилам;

- тестировать и отлаживать созданные проекты: интерактивные истории, квесты, интерактивные игры, обучающие программы, мультфильмы, модели и интерактивные презентации;

- сформировать представление о профессии «программист».

#### Метапредметные:

- развивать умения создавать, применять и преобразовывать знаки и символы, модели и схемы для решения учебных и познавательных задач;

- овладевать основами самоконтроля, самооценки, принятия решений и осуществления осознанного выбора в учебной и познавательной деятельности;

- развивать умение самостоятельно планировать пути достижения целей, осознанно выбирать наиболее эффективные способы решения учебных и познавательных задач.

# Личностные:

- формировать ответственное отношение к учению;

- формировать коммуникативную компетентность в общении и сотрудничестве со сверстниками и взрослыми в процессе образовательной, творческой и других видов деятельности.

# **УЧЕБНЫЙ ПЛАН**

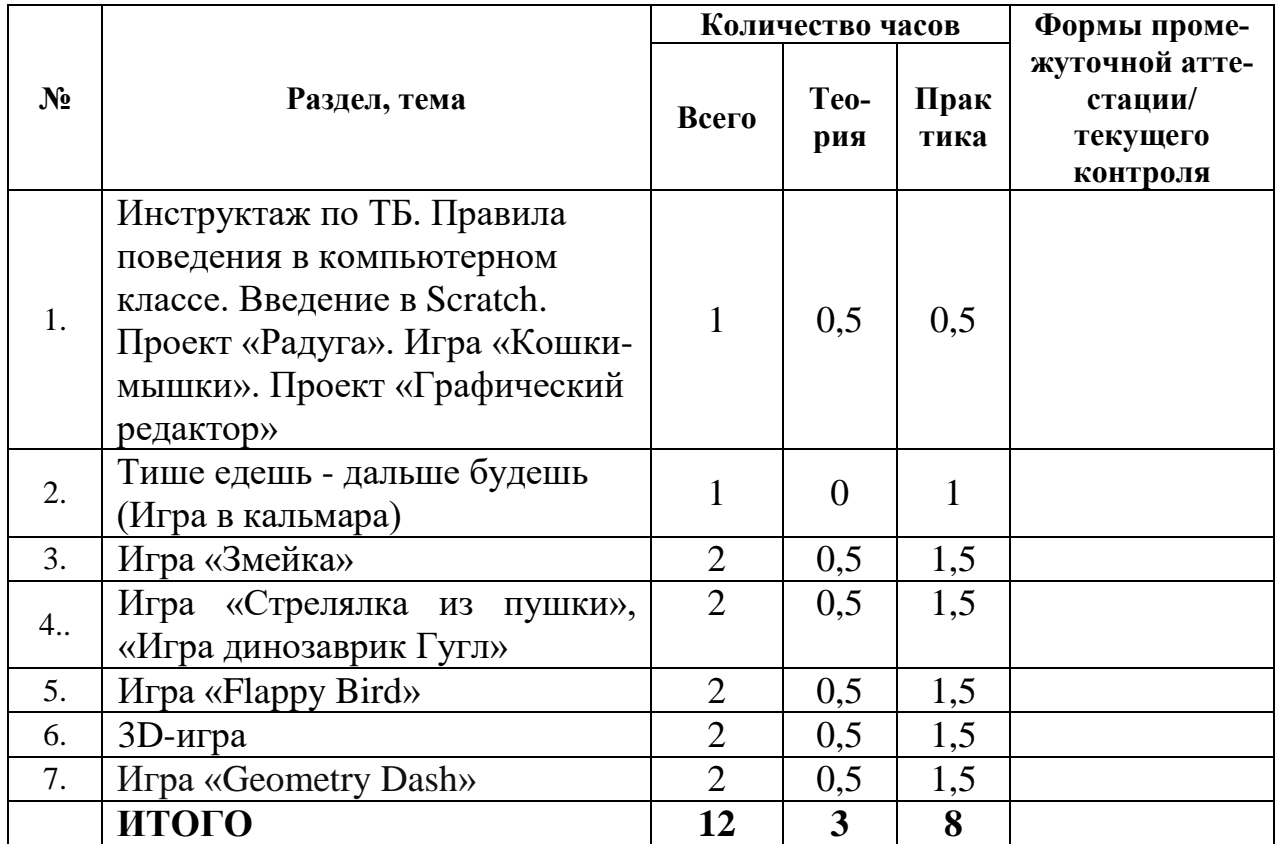

**Занятие 1.** Инструктаж по ТБ. Правила поведения в компьютерном классе. Введение в Scratch. Проект «Радуга». Игра «Кошки-мышки». Проект «Графический редактор».

**Теория:** Инструктаж по ТБ. Правила поведения в компьютерном классе. Введение в Scratch. Расширение перо. Блок «Движение», «Сенсоры», «Событие», «Управление», «Внешний вид», костюмы.

**Практика:** Проект «Радуга». Игра «Кошки-мышки». Проект «Графический редактор».

**Занятие 2.** Тише едешь - [дальше будешь \(Игра в кальмара\)](https://www.youtube.com/watch?v=Hd3Dd1sKlMQ&pp=ygUT0LjQs9GA0Ysg0LIgc2NyYXRjaA%3D%3D)

**Теория:** Векторный редактор. Рисуем спрайт и костюмы. Инструменты редактора, заливка и контур. Группировка и копирование костюмов. Масштаб. Выбор фона. Блок «Внешний вид», оператор случайных чисел, управление спрайтом, смена фона. Передать сообщение.

**Практика:** Игра в кальмара.

**Занятие 3:** Игра «Змейка»

**Теория:** Создание клона, когда я начинаю как клон, переменная, сенсоры касается цвета.

**Практика:** Игра «Змейка».

 **Занятие 4:** Игра «Стрелялка из пушки», [«Игра динозаврик Гугл»](https://www.youtube.com/watch?v=sEmnfoP4FBA&t=6s&pp=ygUT0LjQs9GA0Ysg0LIgc2NyYXRjaA%3D%3D)

**Теория:** Центрирование костюмов, перейти в х, у, повернуться к указателю мыши, команда плыть к указателю мыши, перейти на случайное положение, организация прыжка с помощью переменной, повторять пока не. Организация конца игры с помощью передачи сообщений.

**Практика:** Игра «Стрелялка из пушки», [«Игра динозаврик Гугл»](https://www.youtube.com/watch?v=sEmnfoP4FBA&t=6s&pp=ygUT0LjQs9GA0Ysg0LIgc2NyYXRjaA%3D%3D) **Занятие 5:** Игра [«Flappy Bird»](https://www.youtube.com/watch?v=XhmCmwGuUhY&t=868s&pp=ygUT0LjQs9GA0Ysg0LIgc2NyYXRjaA%3D%3D)

**Теория:** Если – иначе, переменная, создание клонов, оператор случайных чисел, подсчёт очков в игре, передача сообщений. Переменная, положение, передний и задний слой, конец игры.

**Практика:** Игра [«Flappy Bird»](https://www.youtube.com/watch?v=XhmCmwGuUhY&t=868s&pp=ygUT0LjQs9GA0Ysg0LIgc2NyYXRjaA%3D%3D)

# **Занятие 6:** [3D-игра](https://www.youtube.com/watch?v=EudfuDP7kWk&t=33s&pp=ygUT0LjQs9GA0Ysg0LIgc2NyYXRjaA%3D%3D)

**Теория:** Следующий костюм, создать клон, когда я начинаю как клон, оператор случайных чисел, переменные «х» мыши, «у» мыши, сенсоры: мышь нажата, касается спрайта, удалить клон, жизни.

**Практика:** [3D игра](https://www.youtube.com/watch?v=EudfuDP7kWk&t=33s&pp=ygUT0LjQs9GA0Ysg0LIgc2NyYXRjaA%3D%3D)

**Занятие 7:** Игра «Geometry Dash»

**Теория:** Векторная и растровая графика, центрирование костюмов, если клавиша пробел нажата, организация прыжка с помощью повторений, стоп все.

**Практика:** Игра «Geometry Dash»

# ПЛАНИРУЕМЫЕ РЕЗУЛЬТАТЫ

## Предметные:

-знают понятие проекта в среде Scratch и алгоритм его разработки;

-знают базовые концепции программирования (циклы, ветвления, логические операторы, случайные числа, переменные, массивы);

- сформированы навыки разработки программ и умеют использовать полный цикл создания мультфильмов, игр, интерактивных презентаций, начиная с этапа описания идеи, условий и правил, создания спрайтов и сцен, заканчивая написанием и отладкой скриптов;

- умеют создавать и редактировать спрайты и сцены в векторном и растровом редакторах;

-знают основы и принципы программирования графики, спрайтов, сцен, их взаимодействие, на основе базовых алгоритмических конструкций и умеют создавать проекты, отвечающие заданным условиям и правилам;

- могут тестировать и отлаживать созданные проекты: интерактивные истории, квесты, интерактивные игры, обучающие программы, мультфильмы, модели и интерактивные презентации;

- сформированы представления о профессии «программист».

#### Метапредметные:

- развиты умения создавать, применять и преобразовывать знаки и символы, модели и схемы для решения учебных и познавательных задач;

- владеют основами самоконтроля, самооценки, принятия решений и осуществления осознанного выбора в учебной и познавательной деятельности;

- развиты умения самостоятельно планировать пути достижения целей, осознанно выбирать наиболее эффективные способы решения учебных и познавательных залач.

#### Личностные:

- сформировано ответственное отношение к учению;

- сформирована коммуникативная компетентность в общении и сотрудничестве со сверстниками и взрослыми в процессе образовательной, творческой и других видов деятельности.

# УСЛОВИЯ РЕАЛИЗАЦИИ ПРОГРАММЫ

#### Материально-техническое обеспечение:

Степень реализации программы зависит от технической оснащенности компьютерного кабинета, наличия программного обеспечения и уровня материальной поддержки учебного процесса.

1. Занятия проводятся в учебном кабинете общей площадью 50,4 кв. м. Помещение для занятий сухое, легко проветриваемое, хорошо освещённое, без подсобных помещений (не являются необходимыми для реализации программы).

2. В учебном кабинете размещены компьютерные столы и подъемноповоротные стулья, рассчитаные на десять человек, имеются стенды, шкафы и полки для размещения наглядного материала и дополнительной литературы.

3.Оборудование, необходимое для реализации программы:

Мультимедийная проекционная установка;

Принтер цветной;

МФУ (сканер, ксерокс);

4.Аппаратное обеспечение:

- IBM PC – совместимый компьютер - 10 шт.;

Процессор не ниже Pentium IV;

Оперативная память не менее 512 Мб;

Дисковое пространство не меньше 800 Мб;

- Видеокарта, поддерживающая 16-битный цвет (= 65 000 оттенков) и разрешение  $800x600$  (желательно — 1024 $x68$ );

5. Монитор с 16-битной видеокартой, диагональю 15 дюймов – 10 шт.

Разрешение монитора не ниже 800х600

6.Наушники с микрофоном – 10 шт.

7. Программное обеспечение:

Операционная система: Windows 10 и выше.

Программы: Abobe AIR, Scratch 3.0 offline Editor, Scratch3.

# **Информационное обеспечение:**

Официальный сайт проекта Scratch. — https://scratch. mit. edu/

Помощь Scratch — https://scratch. mit. edu/help/

 Студия «Юный разработчик игр (Беларусь)». — https://scratch. mit. edu/studios/1463078/

 Загрузка офлайн-редактора Scratch. — https://scratch. mit. edu/scratch2download/

 Учимся готовить в Scratch. — http://www. uroki-scratch. narod. ru/DswMedia/patarakin. pdf

 Скретч. Материал из Letopisi. Ru «Время вернуться домой». http://letopisi. org/index. php/Скретч

SCRATCH (есть справочник команд с примерами). — http://scratch. /

 Творческая мастерская Scratch (описание уроков с примерами). http://www. /book/export/html/1398

Школа Scratch. 2010 г. — http://socobraz. ru/index. php/Школа\_Scratch

 Программирование в среде Scratch. 2011 г. — http://scratch-elektiv. ucoz. ru/

- Scratch в Оренбурге (есть примеры уроков и проектов). https://sites. /site/orenscratch/home

 Русскоязычный форум на сайте Scratch. — https://scratch. mit. edu/discuss/27/

 Russian Scratch School (российская школа Scratch, куратор — Е. Патаракин). — https://scratch. mit. edu/studios/73443/

 Обучающие скретч-программы для развития детей. Студия «Обучалки». — https://scratch. mit. edu/studios/81359/

- Scratch stories & scripts for russian schools. Студия «Russian Stories». — https://scratch. mit. edu/studios/7898/

 Русское сообщество скретчеров. Студия. — https://scratch. mit. edu/studios/488294/projects/

 Supercode. Ru 2008 Contest Winners. Студия. — https://scratch. mit. edu/studios/17369/

– сообщество http://c2community.ru/

 Компьютерные игры как искусство)/ [Электронный ресурс] – Режим доступа: — http://gamesisart.ru/TableJanr.html

 Коллективный бэкстейдж-проект об играх и геймдеве)/ [Электронный ресурс] – Режим доступа: — http://coremission.net/category/gamedev/

 Сборник задач для разработчиков видеоигр (Challenges for Game Designers)/ Яна Шрайбера )/ [Электронный ресурс] – Режим доступа: http://aushestov.ru/challenges-of-game-designers-глава-1-основы/

# **Кадровое обеспечение**

Программу реализует педагог дополнительного образования. Опыт работы в области информационных технологий 27 лет.

# **ФОРМЫ АТТЕСТАЦИИ И ОЦЕНОЧНЫЕ МАТЕРИАЛЫ**

Небольшой срок реализации программы не дает возможности отследить изменения, произошедшие с детьми в нравственном, эстетическом, ценностном аспектах. Поэтому, ставя воспитательные задачи, педагог создает условия для личностного развития воспитанников, но не проводит специальную диагностику воспитательных результатов.

В течение всего курса обучения в форме анализа выполнения практических заданий осуществляется контроль, позволяющий определить уровень усвоения программы, творческую активность учащихся, выявить коммуникативные склонности.

# **Критерии оценки уровня теоретической подготовки учащихся:**

 соответствие уровня теоретической подготовки учащихся требованиям программы;

степень восприятия теоретической информации и широта кругозора;

осмысленность и свободное владение специальной терминологией.

# **Критерии оценки уровня практической подготовки учащихся:**

 соответствие уровня практических умений и навыков требованиям программы;

 свободное владение программным обеспечением, оборудованием и оснащением;

качество выполнения практического задания;

соблюдение технологии при выполнении задания.

# **Критерии оценки выполнения индивидуального проекта:**

 умение планировать и осуществлять проектную и исследовательскую деятельность;

 способность презентовать достигнутые результаты, включая умение определять приоритеты целей с учетом ценностей и жизненных планов;

 самостоятельно реализовывать, контролировать и осуществлять коррекцию своей деятельности на основе предварительного планирования;

 способность использовать доступные ресурсы для достижения целей; осуществлять выбор конструктивных стратегий в трудных ситуациях;

 способность создавать продукты своей деятельности, востребованные обществом, обладающие выраженными потребительскими свойствами;

 сформированность умений использовать все необходимое многообразие информации и полученных в результате обучения знаний, умений и компетенций для целеполагания, планирования и выполнения индивидуального проекта.

# Характеристика оценочных материалов

Перечень диагностического инструментария для осуществления мониторинга достижения учащимися

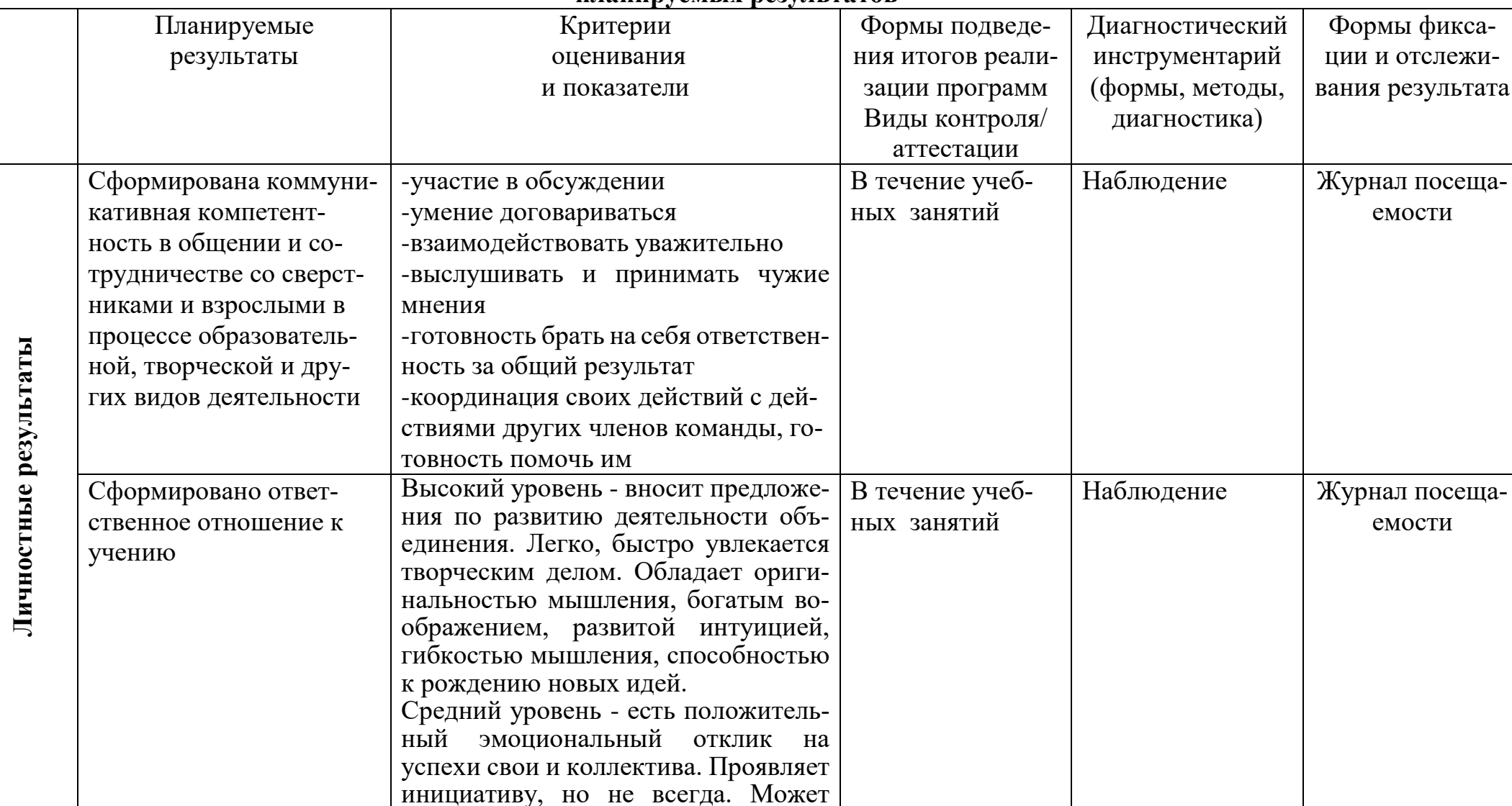

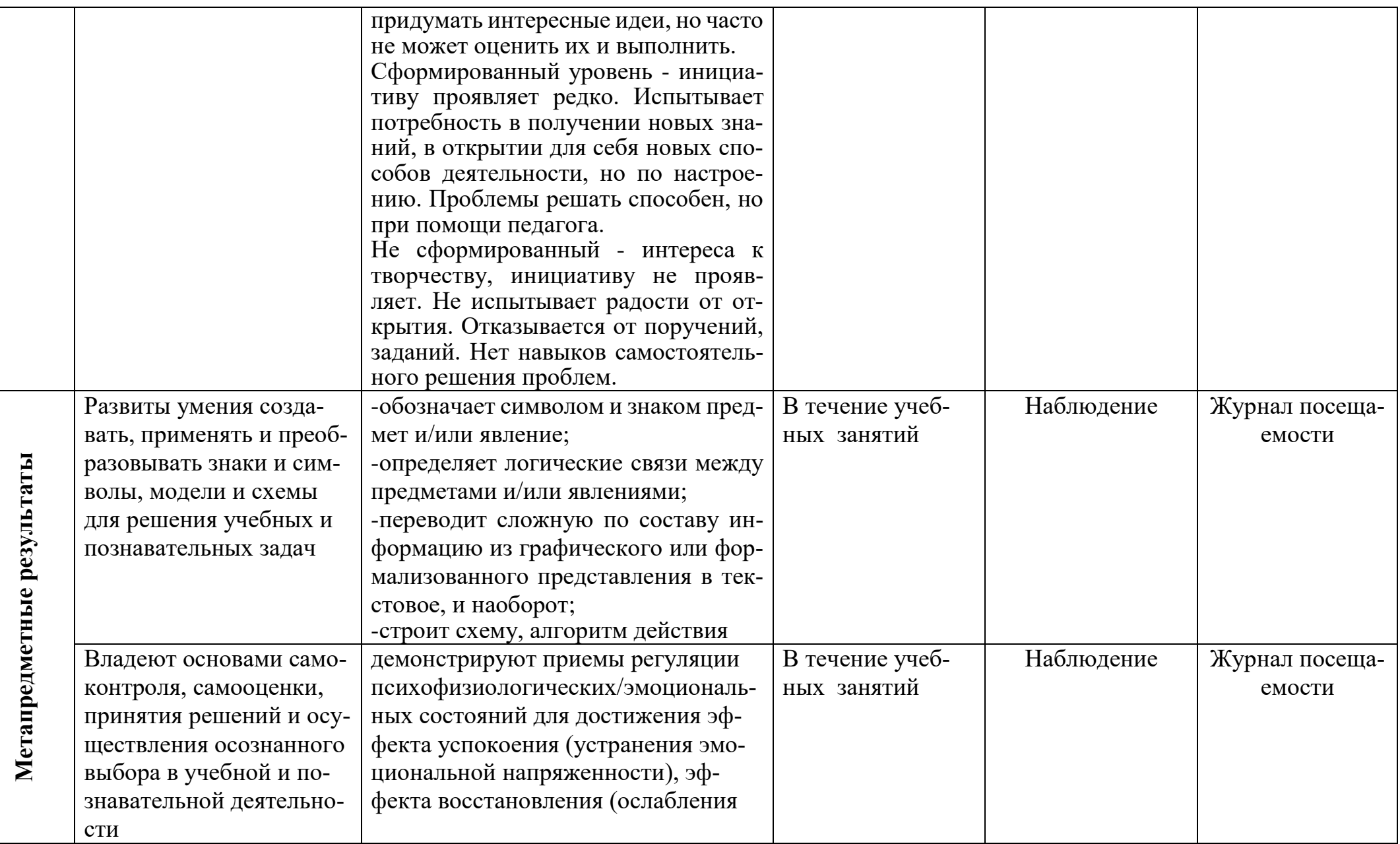

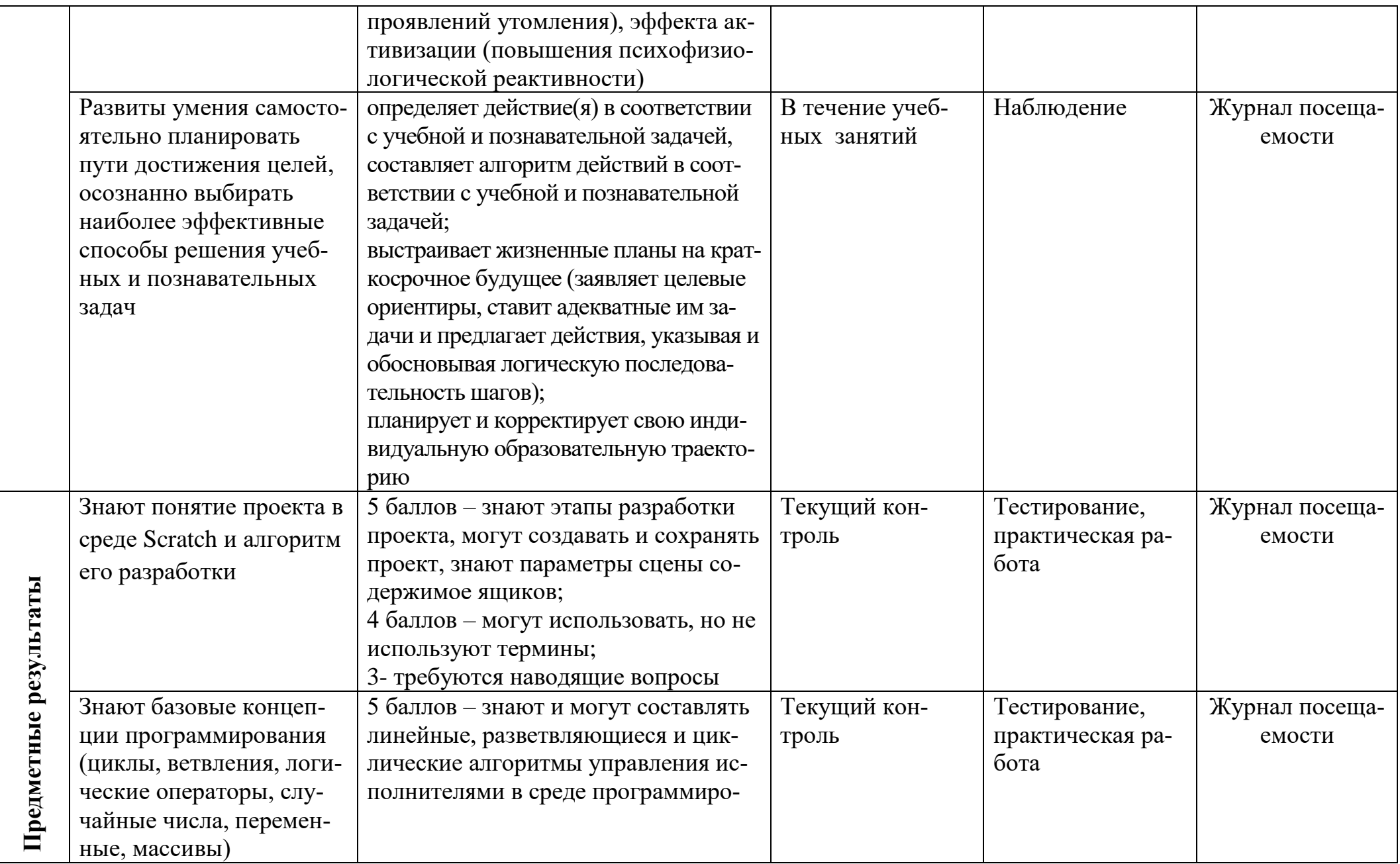

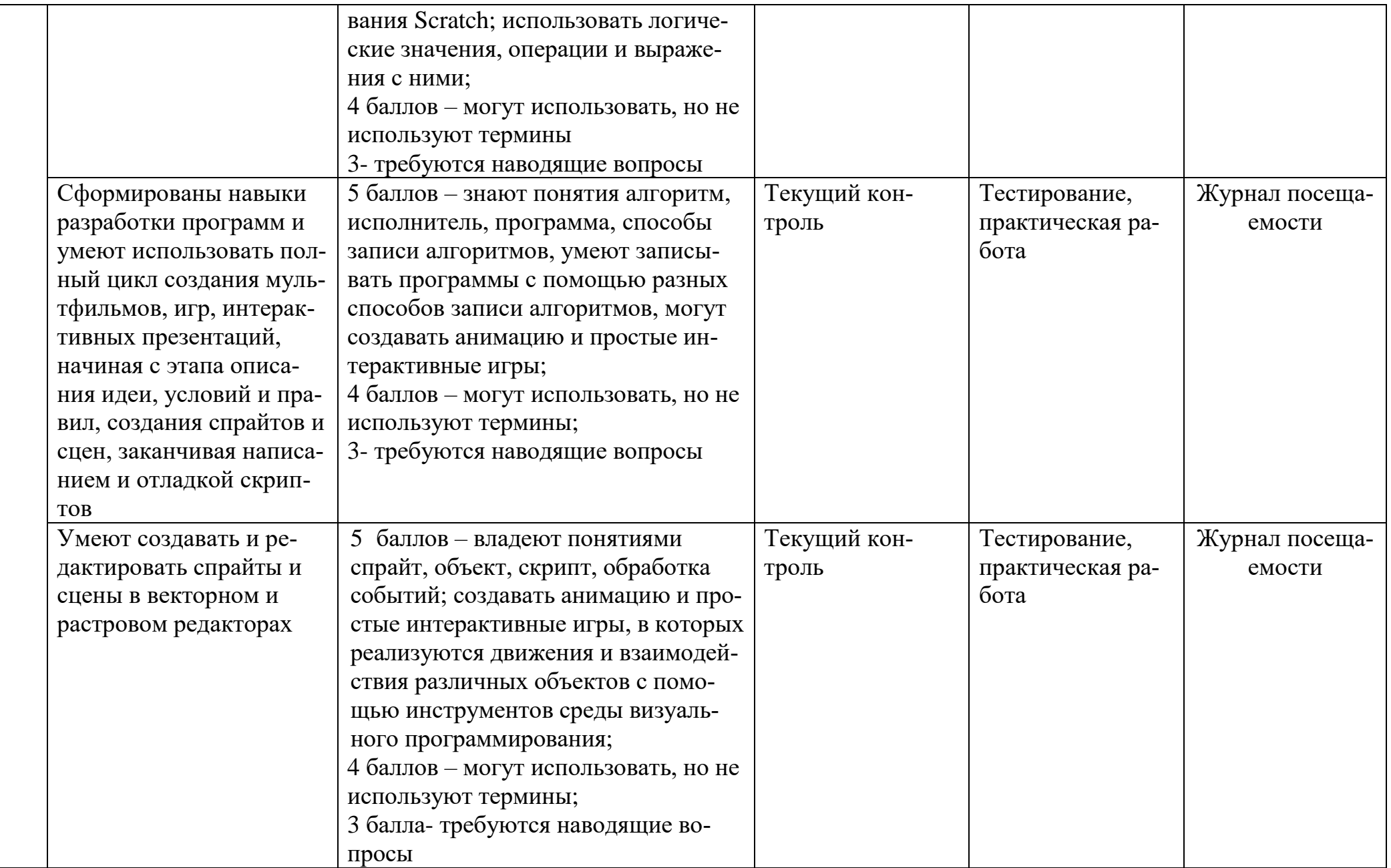

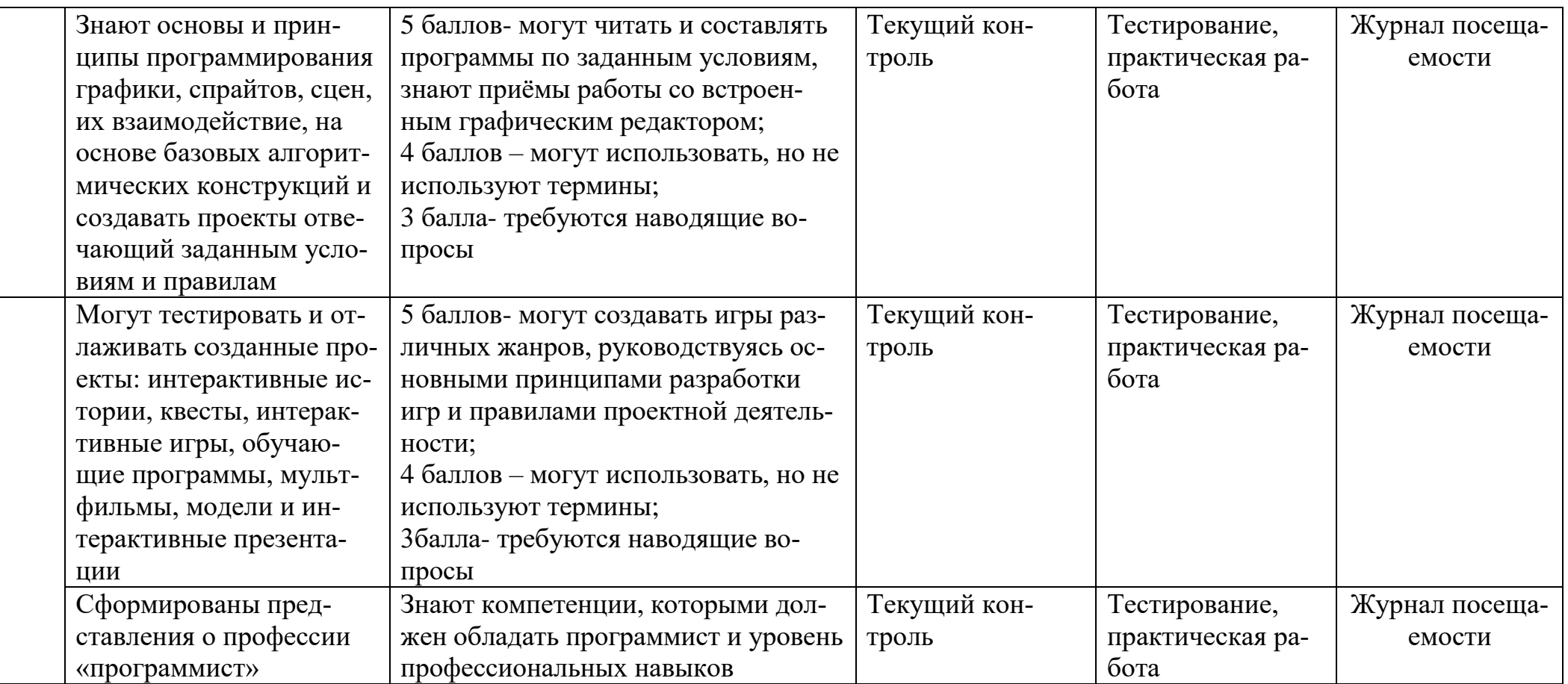

# МЕТОДИЧЕСКОЕ ОБЕСПЕЧЕНИЕ

### Формы и режим занятий.

Основной тип занятий — практикум. Все заданий выполняется с помощью персонального компьютера и необходимых программных средств.

Предполагается использовать:

Беседы в незначительном объеме при освещении основных положений изучаемой темы;

Практические (лабораторные) занятия для разбора типовых приемов работы в изучаемых средах;

Индивидуальную (самостоятельную) работу (роль преподавателя консультирующая) по реализации индивидуальных и групповых проектов.

Содержание практических занятий ориентировано не только на овладение учащимися навыков программирования, но и на подготовку их как грамотных пользователей ПК; формирование навыков участия в дистанционных конкурсах и олимпиадах, умений успешно использовать навыки сетевого взаимодействия.

Особенности организации образовательного процесса. Обучение преимущественно очное. Для учащихся, пропустивших занятия по болезни или другим причинам, с целью индивидуального обучения применяются дистанционные технологии. На электронной платформе Google Класс имеется комплект лекций и практических задание по всем разделам программы. В условиях ограничительных мероприятий по карантину дистанционное обучение осуществляется с применением платформы Zoom или Discord; сервисы Google: документы, презентации, таблицы, формы, сайты; другие поисковые, информационные и интерактивные сервисы. Наиболее приспособленные разделы для дистанционного обучения «Алгоритмы и исполнители» и «Операторы».

Методы обучения. Выбор методов обучения определяется с учетом возможностей учащихся: возрастных и психофизиологических особенностей детей. Основными методами обучения по данной программе, как показывает практика являются:

- словесные: рассказ, беседа, диалог, инструктаж;

- проектно-конструкторские методы: разработка творческих проектов; моделирование, создание новых способов решения задачи, создание творческих работ, проектирование (планирование деятельности);

- наглядные методы обучения: демонстрация, показ, видеоматериалы.

Методы воспитания, направленные на формирование познавательных интересов к основам нравственной культуры, чести и достоинства личности, развитие у них способностей, связанных с самопознанием и самооценкой, устранение недостатков и т.д.;

Метод убеждения предполагает разумное доказательство какого-либо понятия, нравственной позиции, оценки происходящего. Особое место занимают краткие, яркие и занимательные беседы, объяснения, рассказы о нравственном поведении. Наибольший эффект дают индивидуальные беседы,

убеждение на собственном опыте, увлечение творческим поиском и добрым делом.

Метод поощрения — это стимул самоутверждения, осознание, фиксация собственного успеха.

**Педагогические технологии**: технология индивидуального обучения, коммуникативная технология обучения; технологии развивающего обучения; здоровьесберегающие технологии, игровые технологии, технология коллективной творческой деятельности.

Учебное занятие – основной элемент образовательного процесса. При реализации данной программы меняется форма его организации. Главное – не сообщение знаний, а выявление опыта детей, включение их в сотрудничество, активный поиск знаний и общение.

# **СПИСОК ЛИТЕРАТУРЫ**

# **Список литературы для педагогов**

1. Краля Н. А. Метод учебных проектов как средство активизации учебной деятельности учащихся: Учебно-методическое пособие / Под ред. Ю. П. Дубенского, Омск: Издательство ОмГУ, 2005, 59 с.

2. Матвеева Н. В. Информатика и ИКТ. 3 класс: методическое пособие / Н. В. Матвеева, Е. Н. Челак, Н. К. Конопатова, Л. П. Панкратова, М.: БИНОМ. Лаборатория знаний, 2009, 420 с.

3. Хохлова М. В. Проектно-преобразовательная деятельность младших школьников. // Педагогика, 2004, № 5, 51–56 с.

# **Список литературы для обучающихся**

1. Голиков Д.В., Голиков А.Д. Программирование на Scratch, Ч.1, 2014, 295 с.

2. Голиков Д.В., Голиков А.Д. Программирование на Scratch. Ч. 2, 2014, 283 с.

3. Григорьев А.Т., Винницкий Ю.А. Scratch и Arduino для юных программистов и конструкторов, БХВ, ISBN 978-5-9775-3937-1, 2018.

4. Патаракин Е. Д. Учимся готовить в среде Скретч, М: Интуит.ру, 2008 61 с.

5. Scratch для детей. Самоучитель по программированию/Мажед Маржи; пер.с англ. М. Гескиной и С. Таскаевой, М.: Манн, Иванов и Фербер, 2017, 288 с.

# **Электронное сопровождение**

1. Авторская мастерская Н.В. Матвеевой [Электронный ресурс]. Режим доступа: [http://metodist.lbz.ru/authors/informatika/4/.](http://metodist.lbz.ru/authors/informatika/4/)

2. Лекторий ИКТ в начальной школе [Электронный ресурс]. Режим доступа: [http://metodist.lbz.ru/lections/8/.](http://metodist.lbz.ru/lections/8/)

3. Онлайн-среда программирования Scratch. [Электронный ресурс]. Режим доступа: [https://scratch.mit.edu/.](https://scratch.mit.edu/)

4. Правила дорожного движения для детей [Электронный ресурс]. Режим доступа: [http://www.skodakrokha.ru/.](http://www.skodakrokha.ru/)

5. Скретч//Материал с Wiki-ресурса Letopisi.Ru, Время вернуться домой [Электронный ресурс]. Режим доступа: [http://letopisi.ru/index.php/Скретч.](http://letopisi.ru/index.php/Скретч)

6. Scratch | Галерея | Gymnasium №3 [Электронный ресурс]. Режим доступа: [https://scratch.mit.edu/studios/54042/.](https://scratch.mit.edu/studios/54042/)

7. Школа Scratch//Материал с Wiki-ресурса Letopisi.Ru, Время вернуться домой [Электронный ресурс]. Режим доступа: [http://letopisi.ru/in](http://letopisi.ru/index.php/Школа_Scratch)[dex.php/Школа\\_Scratch.](http://letopisi.ru/index.php/Школа_Scratch)

8. ЭОР Единой коллекции к учебнику Н.В. Матвеева и др. Информатика и ИКТ [Электронный ресурс]. Режим доступа: [http://school-collection.edu.ru/.](http://school-collection.edu.ru/)

9. ЭОР Единой коллекции Виртуальные лаборатории [Электронный ресурс]. Режим доступа: [http://school-collection.edu.ru/catalog/rubr/473cf27f-18e7-](http://school-collection.edu.ru/catalog/rubr/473cf27f-18e7-469d-a53e08d72f0ec961/?interface=pupil&class%5b%5d=45&subject%5b%5d=19) [469d-a53e08d72f0ec961/?interface=pupil&class\[\]=45&subject\[\]=19.](http://school-collection.edu.ru/catalog/rubr/473cf27f-18e7-469d-a53e08d72f0ec961/?interface=pupil&class%5b%5d=45&subject%5b%5d=19)